## HOW TO REGISTER FOR THE INTERNATIONAL CONVENTION

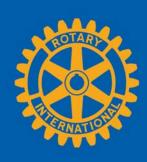

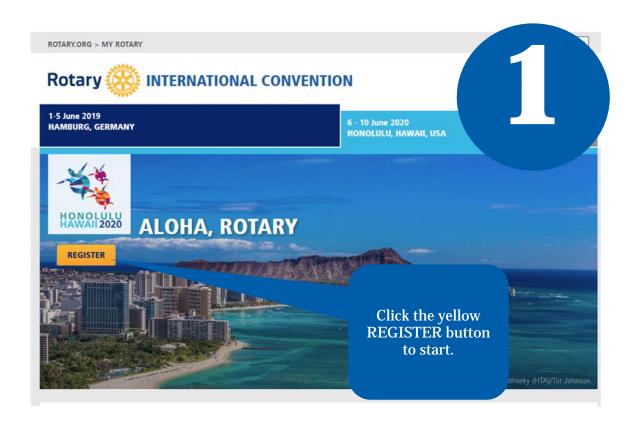

To register online for the convention, you will need an active My Rotary account.

You can register for a My Rotary account using the instructions at the following link:

**MY ROTARY** 

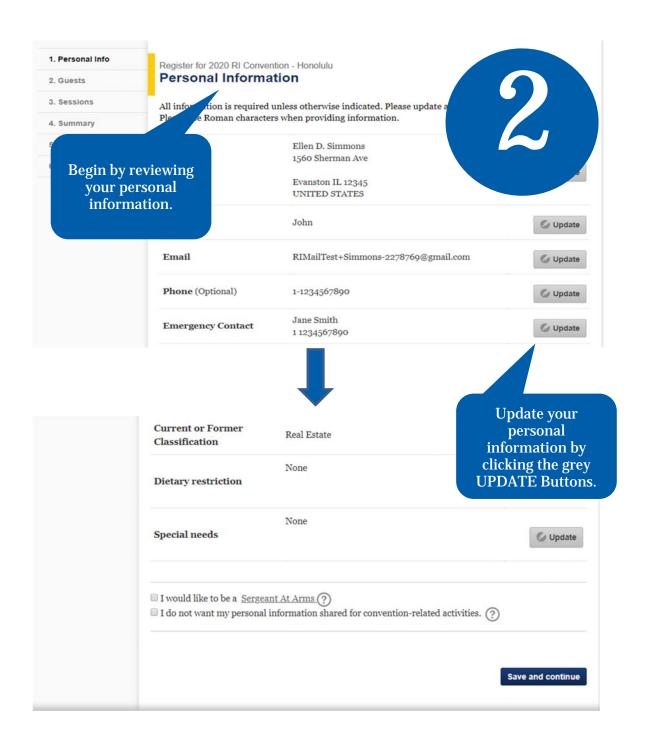

**Click SAVE AND CONTINUE to proceed to the Guest page.** 

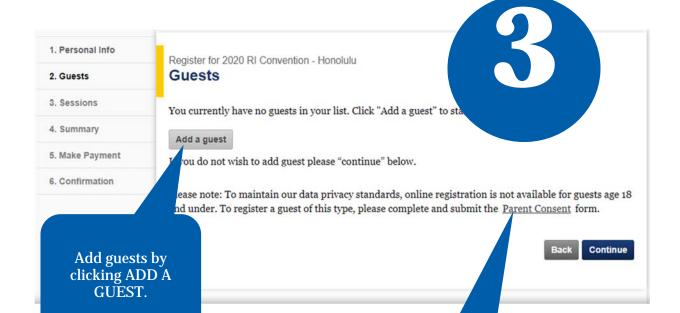

If you are registering a child age 18 or under, you will need to complete and submit the Parent Consent form.

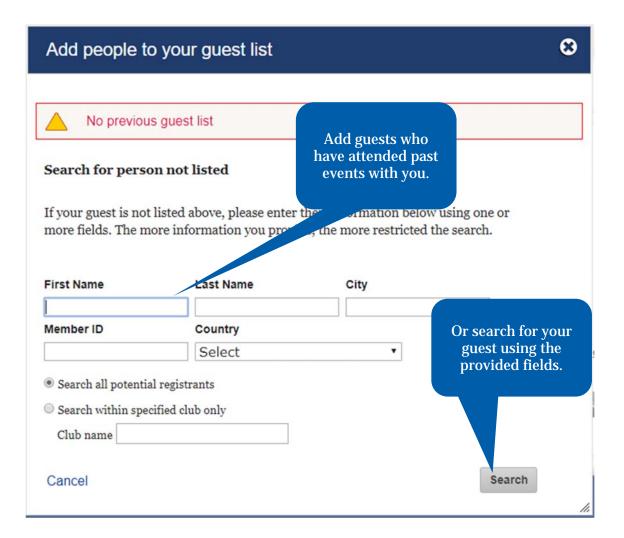

If when you search your guest's name they do not appear, you will be given the option to create a new guest.

**Please note:** You must first search for the guest you want to add in order to access the CREATE A NEW GUEST option.

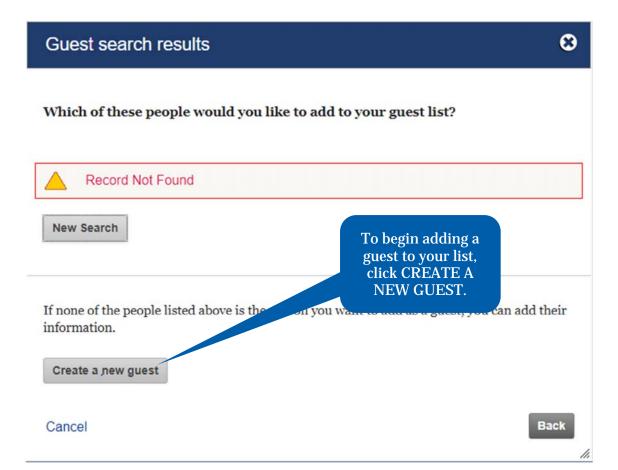

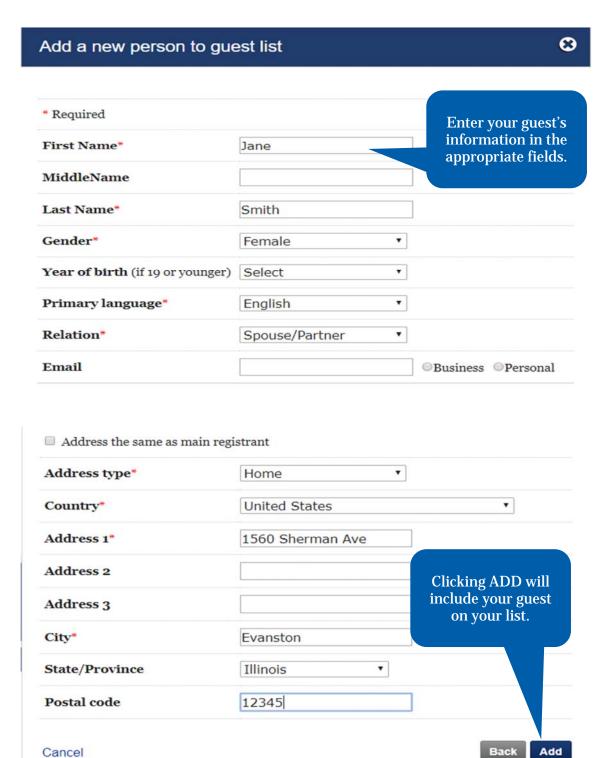

Click SAVE AND CONTINUE to proceed to the Sessions page.

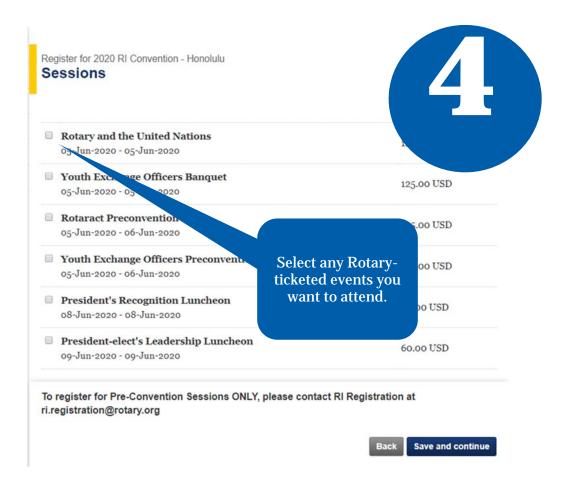

Click SAVE AND CONTINUE to proceed to the Summary page.

If an event is sold out, tickets may occasionally become available due to cancellations. Any such tickets that become available can be purchased online on a first-come, first-served basis. If you are interested in purchasing tickets, please check for availability periodically.

Register for 2020 RI Convention - Honolulu Summary Review your Listed below are the current charges (fees due) for you and any guests. registration total. Price 5.00 USD 2020 RI Convention - Honolulu 395.00 U 395.00 USD Subtotal 395.00 **Total Due** 395.00 USD **Personal Data Sharing** Your privacy is important to Rotary and the personal data you share with Rotary will only be used for official Rotary business. This means that your personal data will be used to enable your attendance and the Event and to facilitate your Event experience (for example we may share your badges). Personal data you provide when registering may be transferred to Review the example affiliated entities) to assist Rotary in planning Event-related formation about the Event and supplementary services via email. You may cancellation policy il address at any time by sending a message to ri.registration@rotary.org. and check the verification box. n, or visiting the Rotary International Event, including any pre or post ties, Rotary official events, or activities organized by affiliated entities, you consent to be graphed or recorded by any means, including still photography, audio, interview, and video ding. Rotary uses this information on its website, in its print and electronic publications and in l media to promote Rotary. Rotary retains this information for historical and research purposes. grant Rotary, free of charge, a perpetual and irrevocable right to use, copy, display, modify, ibute, publish, and license use of these recordings and your image and voice, for official Rotary ness in connection with the event. submitting this registration and ticket form, I verify that I have read and agree to the notices and to cancellation policy and to the use of my data in this form for the purposes as described above. rsonal information collected on this form is subject to Rotary's Privacy Policy ttps://my.rotary.org/en/privacy-policy). Cancellation Policy By checking this box, I verify that I have read and agree to the notices above, to the use of my data for the purposes of the realization of this event as described above, and to the cancellation policy

Click SAVE AND CONTINUE to proceed to the Payment Option page.

Save and continue

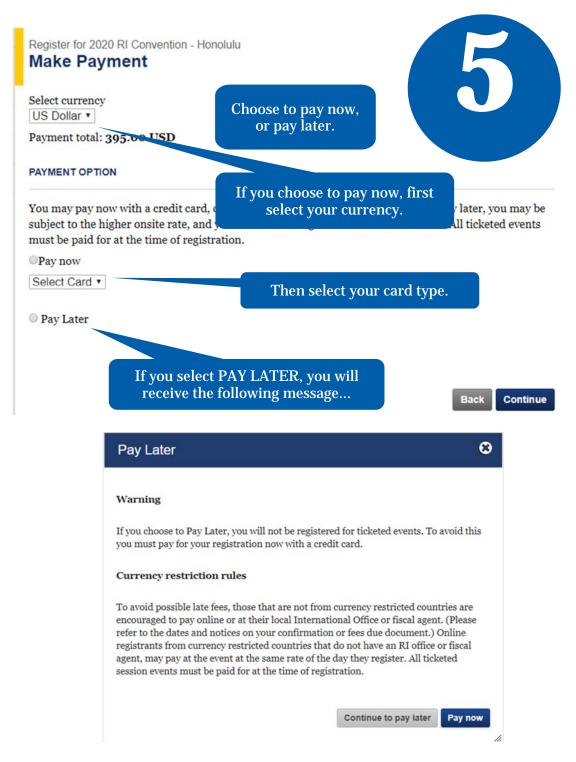

Please refer to the Registration Fees page at <u>www.riconvention.org</u> to see the breakdown of the registration fee structure.

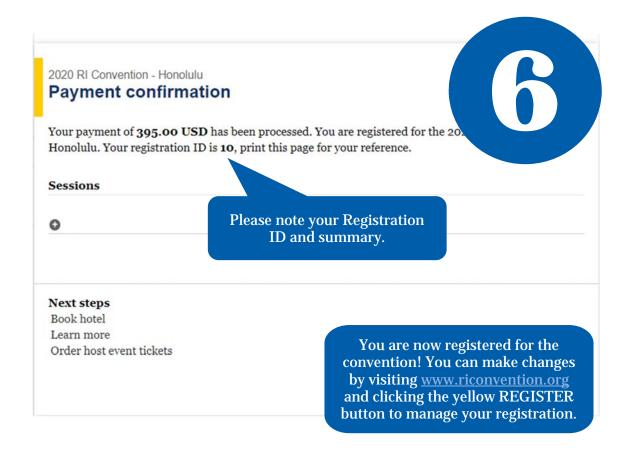

If you experience any difficulty with the online registration process, please contact:

RIRegistration@rotary.org